Q3DViewer Portable Crack Free

# [Download](http://evacdir.com/ZG93bmxvYWR8YnozTXpka2RYeDhNVFkxTkRVeU1qRXhNSHg4TWpVM05IeDhLRTBwSUhKbFlXUXRZbXh2WnlCYlJtRnpkQ0JIUlU1ZA/badies/chayote.carcross?childhood=cTNEVmlld2VyIFBvcnRhYmxlcTN&hydatidiform.clive)

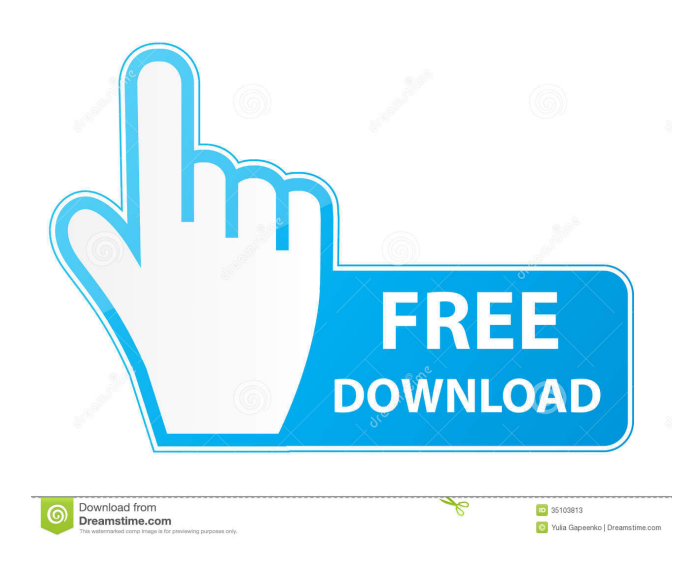

#### **Q3DViewer Portable Crack + Free**

+ Load STL images from within a folder + View 3D images + Display and change object properties + Change orientation of object + Customize buttons layout + Convert 3D images into a web page + Export to 3D model format and STL files ... read moreBulletin No. 37 The May 19, 2018, article "Salt Springs Country Club Estates" by John Horrigan, states: "An unsightly vision has been slowly building for the last two decades.... Within the last year, this vision has come to pass. "The old and massive gable ends of the famous Cross Creek Golf Course have been replaced by a two-story, brick apartment building, like so many others in the city. In a couple of years, this abomination will completely overshadow the old house of worship which is on that site. "Although the building is far from being completed, if the plan goes through, Salt Springs Country Club Estates will open its doors and will have a hundred condominiums. There will be a swimming pool, tennis courts, a café, a lounge, gymnasium and a medical facility. "The cost of construction, which is probably \$30 million, will be covered by more than a hundred (mostly) people who will move in. "The owners of the old course will be paid \$1 million for selling their property to the city. They will receive \$50,000 for agreeing to convert the golf course to housing.... "It has long been predicted that the city will one day have to tear down the old country club and replace it with low-cost housing because the city's citizens are too sick and tired of paying taxes to maintain the buildings, roads and sewers of a city that will soon be in violation of the terms of its state bond issue. The best news of all is that the old building will not be torn down immediately, but will stay in place for a number of years while the new condo owners are toiling to become millionaires. "It is a cinch that the county will soon be forced to either tear down the old school or use it for city offices. Both are needed." - - - - - - - - - - - - - - - - - - - - - - - - - - - -

- - - - - - - - - - - - - - - -

#### **Q3DViewer Portable Crack + Product Key [32|64bit] [Latest 2022]**

This is a portable version of q3DViewer. It can read files in.ply,.stl,.obj,.vtk,.vtk.gz,.off and.plyx formats. The portable version of q3DViewer has a similar user interface as the desktop version. You can view the original picture of the model. Select models and zoom into them. You can change their properties: position, scale, rotation, etc. You can also add lights and textures to it. You can also save or export the model as file. Here is a list of available features: 1. Read STL files 2. Import OBJ, OBJ, LWO, LWOB and other formats (preview only) 3. Import STL files as "level"; 4. Changing models properties such as positions, scale, rotation, etc. (you can also save them); 5. Zooming into a model with simple mouse gestures. You can also make the view rotate around the model; 6. Adding lights (only basic properties, no shadow nor textures yet) 7. Adding a plane for background (optional) 8. Advanced options such as texture swatches, paraboloid materials and texture mapping. 9. Export 3D models to.obj,.vtk,.vtk.gz,.off,.ply and.plyx formats. 10. Save or export models as.obj files; 11. Create new 3D models by dragging and dropping 2D pictures; 12. Export 3D objects as.stl files. Key Features: 1. Free application; 2. 3D/2D files of 3D models can be imported and exported in both OBJ and STL file formats; 3. Multiple materials can be created and applied to objects; 4. 3D objects can be exported in.obj format; 5. Objects can be imported in.obj or.stl file format, depending on the export file of the model; 6. 3D and 2D image viewer; 7. Rendering and raycasting; 8. Displaying paraboloid materials; 9. Creating a new model from images; 10. Saving models to a file and using them later; 11. 3D objects can be re-imported from.obj format. Improvements made in version 2.0: 1. New import: textured 77a5ca646e

### **Q3DViewer Portable With Keygen [Win/Mac]**

q3DViewer Portable has been designed and developed to be a portable version of the q3DViewer desktop application. q3DViewer Portable features: Support for STL, VRML, OBJ and STL/OBJ files (from version 5.0.0). 3D viewing from the image files Screen dimensions are customizable Export image and image map files 3D viewing from external applications Save 3D images to the clipboard for use with other applications Q3DViewer Portable is free for both commercial and personal use. You can find more information on the q3DViewer Portable website. q3DViewer Portable Screenshots: Technical Details q3DViewer Portable contains a Q3D model viewer for viewing.obj and.stl files and a 3D image viewer for viewing.stl files. The 3D image viewer supports 3D files with transparency and light rendering. To import STL/OBJ files, make sure the.stl file is in.obj format and that the materials are named accordingly, for example: Then load the model into q3DViewer Portable. If the color of the material is not as expected, make sure that you have selected the correct camera for the scene. To load an OBJ/STL file, click on the 'Open…' button in the file viewer. In the following dialog, select the file that you want to open and click 'Open' to load the file. If you want to load a 3D image, click on the 'Open' button and select the image you want to load. If the image is not selected as an image, then it will be converted to an image with the color of the light. The best method is to select a white 3D image as the background and select the image of the subject. The 3D image will be able to be viewed in three dimensions and you can also use the cursor keys to move around in the image. To import a 3D image into q3DViewer Portable: Open the 3D image file in a 3D image viewer. Load the image into q3DViewer Portable. You can also save 3D images from q3DViewer Portable to the clipboard to use them with other applications. To import 3D images

### **What's New In?**

q3DViewer Portable is a handy and easy to use application that provides you with a 3D image viewer based on Qt and VTK. The usage is simple: just import the STL images you want to view and q3DViewer Portable will enable you to preview the image and change object properties. Note: The desktop version can be downloaded here. q3DViewer Portable is a handy and easy to use application that provides you with a 3D image viewer based on Qt and VTK. The usage is simple: just import the STL images you want to view and q3DViewer Portable will enable you to preview the image and change object properties. Note: The desktop version can be downloaded here. q3DViewer Portable is a handy and easy to use application that provides you with a 3D image viewer based on Qt and VTK. The usage is simple: just import the STL images you want to view and q3DViewer Portable will enable you to preview the image and change object properties. Note: The desktop version can be downloaded here. q3DViewer Portable is a handy and easy to use application that provides you with a 3D image viewer based on Qt and VTK. The usage is simple: just import the STL images you want to view and q3DViewer Portable will enable you to preview the image and change object properties. Note: The desktop version can be downloaded here. q3DViewer Portable is a handy and easy to use application that provides you with a 3D image viewer based on Qt and VTK. The usage is simple: just import the STL images you want to view and q3DViewer Portable will enable you to preview the image and change object properties. Note: The desktop version can be downloaded here. q3DViewer Portable is a handy and easy to use application that provides you with a 3D image viewer based on Qt and VTK. The usage is simple: just import the STL images you want to view and q3DViewer Portable will enable you to preview the image and change object properties. Note: The desktop version can be downloaded here. q3DViewer Portable is a handy and easy to use application that provides you with a 3D image viewer based on Qt and VTK. The usage is simple: just import the STL images you want to view and q3DViewer Portable will enable you to preview the image and change object properties. Note: The desktop version can be downloaded here. q3DViewer Portable is a handy and easy to use application that provides you with a 3D image viewer based on Qt and VTK. The usage is simple: just import the STL images you want to view and q3DViewer Portable will enable you to preview the image and

## **System Requirements:**

Titles are being added in order of publication, and some titles may be unavailable to preorder in some regions due to varying policies and laws of their publishers. The list of preorderable titles is updated daily and is subject to change. SteamOS Miner OS Linux MacOS Windows FAQ In game store overlays might be unavailable, see our FAQ for more info. Some items listed on the store may not be available in all regions. Some items listed on the store may not be available in

Related links:

[https://laviehline.net/wp-content/uploads/2022/06/Email\\_Picker.pdf](https://laviehline.net/wp-content/uploads/2022/06/Email_Picker.pdf)

<https://doitory.com/icon-extraction-system-for-pc/>

[https://www.clixfix.de/shining-external-hard-drive-data-recovery-crack-patch-with-serial-key-](https://www.clixfix.de/shining-external-hard-drive-data-recovery-crack-patch-with-serial-key-download-3264bit-2022-new/?p=10163/)

[download-3264bit-2022-new/?p=10163/](https://www.clixfix.de/shining-external-hard-drive-data-recovery-crack-patch-with-serial-key-download-3264bit-2022-new/?p=10163/)

<http://vicdigital.it/?p=1623>

<http://barrillos.es/wp-content/uploads/2022/06/SampleTrigger.pdf>

<https://laewonhutac.wixsite.com/prodafincip/post/windriver-ghost-enterprise-edition-1-33-latest-2022>

[https://cosplaygoals.com/upload/files/2022/06/dMe7FrTay3LDSrxjW7sK\\_06\\_2cd968ce362aa3b87fbb25066124ec2b\\_file.pd](https://cosplaygoals.com/upload/files/2022/06/dMe7FrTay3LDSrxjW7sK_06_2cd968ce362aa3b87fbb25066124ec2b_file.pdf) [f](https://cosplaygoals.com/upload/files/2022/06/dMe7FrTay3LDSrxjW7sK_06_2cd968ce362aa3b87fbb25066124ec2b_file.pdf)

<http://pixology.in/wp-content/uploads/2022/06/AView.pdf>

[https://stroitelniremonti.com/wp-content/uploads/2022/06/Signature\\_Creator.pdf](https://stroitelniremonti.com/wp-content/uploads/2022/06/Signature_Creator.pdf)

<https://therookeryonline.com/advert/quickcrypto-license-keygen-april-2022/>